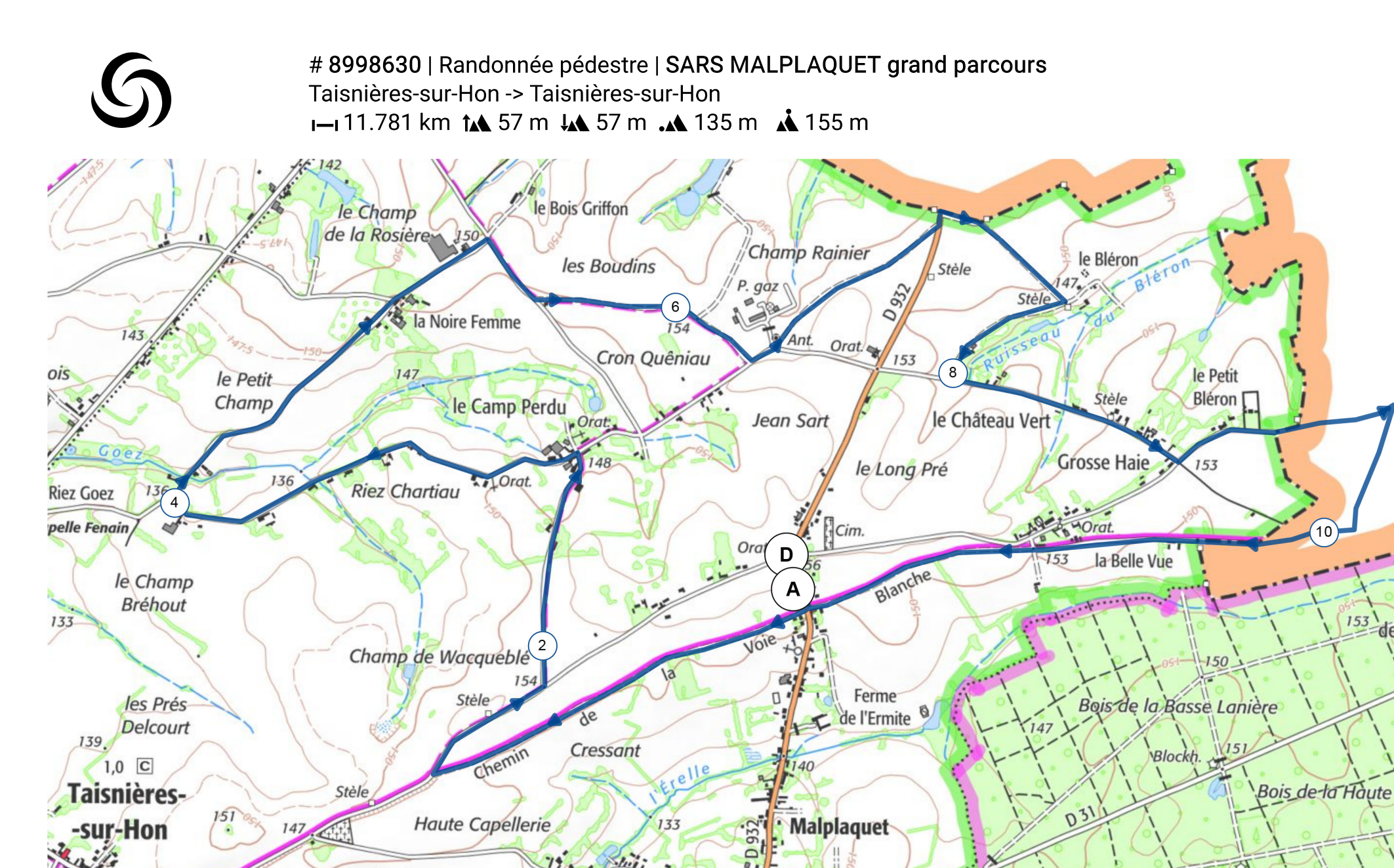

Riez de l'Erelle Orat.

les Porrions

Croisade<sup>-</sup>

**Blockh.** 

 $\cdot$  150

148

**Basse Capellerie** 

Leaflet | © IGN France ign.fr

 $149$ 

500 m

**Blockh.** 

Le droit de reproduction est strictement réservé à un usage personnel et privé. Lors de la pratique de votre activité, veillez à respecter les propriétés<br>et chemins privés et assurez-vous de la praticabilité du parcours. © 2020 Openrunner